# **QGIS Application - Bug report #5709 /usr/bin/qgis.bin: symbol lookup error: /usr/bin/qgis.bin: undefined symbol: \_ZN11QgsMapLayer3crsEv**

*2012-06-01 10:41 AM - Jorge Rocha*

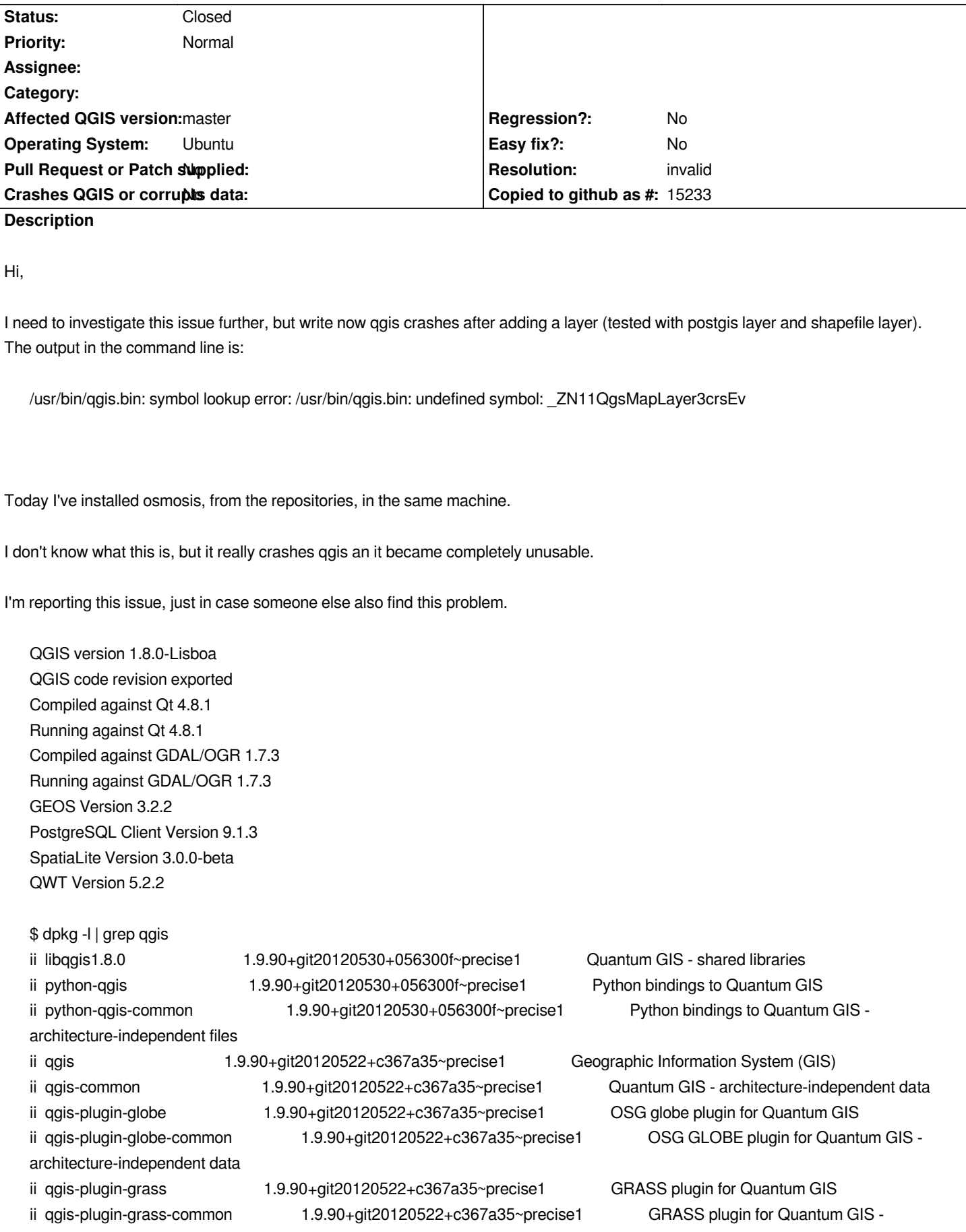

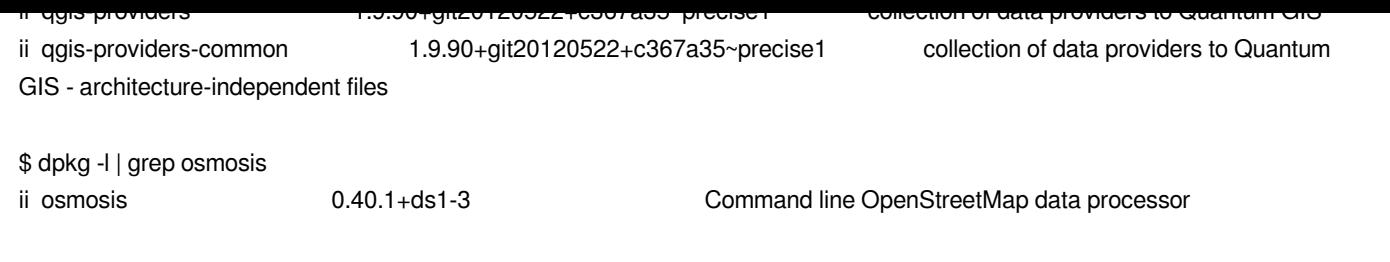

## **History**

**#1 - 2012-06-01 10:50 AM - Salvatore Larosa**

*Have a look here Seems the same issue!*

# **#2 - 2012-0[6-01](http://lists.osgeo.org/pipermail/qgis-developer/2012-May/020401.html) 10:53 AM - Paolo Cavallini**

*Please try the solution indicated in the mail and give us feedback. Thanks.*

## **#3 - 2012-06-01 11:01 AM - Jürgen Fischer**

*- Resolution set to invalid*

*- Status changed from Open to Closed*

*The version of all qgis packages should match - apparently you are using some packages from 2012.05.30 and some from 2012.05.22. Either upgrade or downgrade...*

#### **#4 - 2012-06-02 03:15 AM - Jorge Rocha**

*Thank you Jürgen,*

*For some reason the package manager updated the libqgis without updating the rest. Now the qgis and the library are from the same compilation, and no more undefined symbols.*

*\$ dpkg -l | grep qgis*

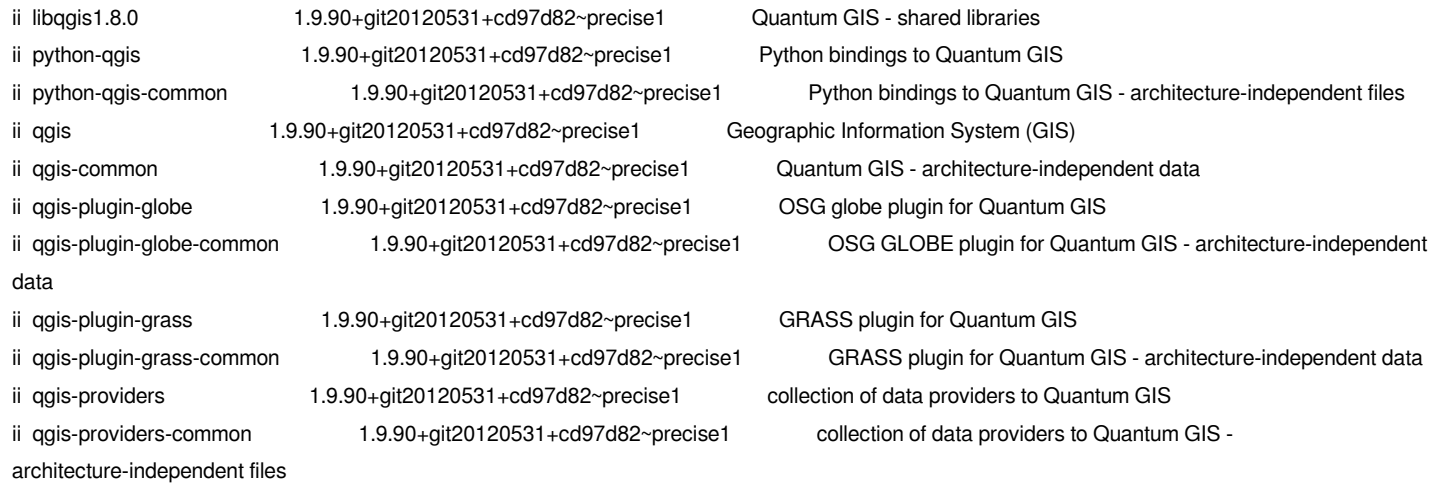